## How To Make A Website For Books In Minecraft Server Ip >>>CLICK HERE<<

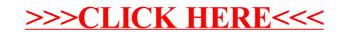